# Bir Çekim Komplikasyonu Olarak Sinüs İçinde Süt Dişi Kronu: Olgu Sunumu

PRESENTATION OF PRIMARY TOOTH IN THE SINUS AS AN **EXTRACTION COMPLICATION: A CASE REPORT** 

Mehtap MUĞLALI\*, Samet İNAL\*\*, Sancar BARIŞ\*\*\*

- Yrd.Doç.Dr., Ondokuz Mayıs Üniversitesi, Diş Hekimliği Fakültesi, Ağız, Diş, Çene Hastalıkları ve Cerrahisi AD,
- Araș. Gör., Ondokuz Mayıs Üniversitesi, Diş Hekimliği Fakültesi, Ağız, Diş, Çene Hastalıkları ve Cerrahisi AD,

 $***$ Doç.Dr., Ondokuz Mayıs Üniversitesi, Tıp Fakültesi, Patoloji AD, SAMSUN

# - Özet -

- Amaç: Diş çekimleri yapılırken klinik ve radyolojik muayenelerin birlikte yapılmamasına bağlı çekim sonrası oluşan komplikasyon ve gecikmiş tedavisinin sunulması amaçlanmıştir.
- Olgu Sunumu: Bir yıl önce sağ maksiller 1. molar disin çekiminden sonra sürekli pü akışı olan 18 yaşındaki bayan hastanın tedavisinde, sinüsle ilişkili gömülü süt molar diş çekilerek oroantral açıklık kapatılmıştır.
- Sonuç: Klinik ve radyolojik olarak zamanında yapılan doğru değerlendirme çekim sonrası oluşabilecek komplikasyonları önleyehilmektedir

Anahtar Kelimeler: Çekim komplikasyonu, sinüs içinde diş, oroantral acıklık

#### Turkiye Klinikleri J Dental Sci 2005, 11:61-63

sırasında gelen Dis cekimi mevdana komplikasyonlardan birisi de sinüse dis kaçmasıdır. Bu durum genellikle maksiller molar dişlerin çekimi sırasında diş çekilirken uygulanan yanlış olarak olusur kuvvete bağlı  $(1-3)$ . Bu komplikasyonla birlikte sinüs perfore olur. Cekilen dişin periapikalinde enfeksiyon varsa, sinüs enfekte olmuşsa dişin sinüs içinden çıkarılması gerekmektedir. Dis çekildikten sonra ise, sinüs perforasyonunun kapatılması gerekir. Perforasyon kapatılmadığında çekim boşluğu yoluyla oral kavite ve maksiller sinüs ilişkiye geçerek enfeksivon gelismesine neden olur (1). Bölgede olusan enfeksiyonun belirtileri ise; yanakta şişlik ve çekim boşluğundan kokulu bir akıntı gelmesi olarak sıralanabilir. Oroantral açıklığın kapama teknikleri arasında: basit vaklastırma, köprü lambosu, palatinal flep, vestibüler flep teknikleri olarak sayılabilir (3). Değişik flep tekniklerinin yanı sıra, zaman içerisinde sinüsün ağıza olan acıklığını kapatmada farklı materyallerden yararlanılmıştır. Bunlar arasında: otojen kemik greftleri, gümüş

#### **Summary**

- **Purpose:** In this case report, an extraction complication and its related treatment of the case whose clinical and radiological examinations are contradict to each other is presented.
- Case Report: Eighteen years old female patient referred to our clinic as a complaint of purulent exudate draining after the extraction of maxillary right first molar tooth for 1 year. The treatment that was performed to the patient was extraction of the primary tooth and closure of the oroantral opening.
- Conclusion: Radiological and clinical examinations at the right time before the extractions prevents the complications of tooth extraction.
- Key Words: Extraction complications, tooth in the sinus, oroantral opening

yapraklar, altın plakalar, allogreftler, ksenogreftler, saplı bukkal yağ yastıklı flepler sayılabilir (4-6).

Süt dişlerinin gömüklüğü az rastlanan posterior disleri etkileyen bir erüpsiyon problemidir. Diş, uygun yer olmasına ve üzerinde sürmeyi engelleyen sert doku bulunmamasına rağmen, sürmeyip gömülü kalabilir. İkinci süt molar dislerin gömülü kalması en sık rastlanan olgudur (7-11). Gömülü süt dişleri herhangi bir belirti olmaksızın villarca ağızda kalabilir ve karısık dislenme veya kalıcı dislenme döneminde rutin radvolojik muayenede tespit edilirler (12). Özellikle maksiller sinüse yakın gömülü dişler komşu dişlerden kaynaklanan cekim travması, kist veva tümöral bir oluşumun baskısı veya enfeksiyonu nedeniyle sinüsle ilişkili hale gelebilir (1).

Bianchi ve ark. bildirdikleri olguda, gömülü süt molar dişin maksiller sinüste yoğun bir radyolüsensi olusturduğunu göstermişlerdir (10). Wang ve ark. maksiller sinüs içinde 2. süt molara ait bir komplikasyon olgusu bildirmişlerdir (13).

Bu makalede; başka bir sağlık merkezinde maksiller molar dis çekimi yapılırken muhtemelen maksiller sinüs içine itilen süt disine bağlı meydana gelen oroantral açıklık ve buna bağlı olarak olusan kronik enfeksiyon olgusunun tedavisi sunulmaktadır.

## **Olgu Sunumu**

On sekiz yaşındaki bayan hasta 21.07.2003 tarihinde sağ yanakta antibiyotik kullandıkça iyileşen, sonra tekrarlayan şişlik ve üst çene molar diş çekimi bölgesinden gelen kokulu sıvı akışı nedeniyle kliniğimize başvurdu. Alınan anamnezden hastanın sağ maksiller 1. molar dişini çektirdikten 1 hafta sonra yanağında gözaltını da içine alan bir sislik meydana geldiği, antibiyotik tedavisiyle iyileştiği, iki hafta sonra tekrar oluştuğu ve iltihap akmaya başladığı belirlendi. Hastanın 1 yıl boyunca sürekli oral ve intramusküler antibiyotik kullandığı tespit edildi.

Yapılan klinik muayenede sağ maksiller 1. molar dis çekim bölgesinde oroantral fistül ve pü akisi saptandı. Alınan radyografilerde sağ maksiller sinüs içinde dis kronuna benzeven 1 x 1 cm ebatlarında RO bir yapı gözlendi (Şekil 1).

Operasyondan 1 hafta önce amoksisillin türevi antibiyotik uygulandıktan sonra, lokal anestezi altında maksiller sinüs içinden süt molar diş kronuna benzeyen yapı çıkarılıp, enfekte sinüs mukozası kürete edilerek oroantral acıklık vestibüler flep tekniği ile kapatıldı. Cıkarılan numune histopatolojik tetkik için yollandı. Sonuç; kronik nonspesifik enfekte maksiller sinüs mukozası olarak değerlendirildi. Hastanın 3. ve 6. aylık kontrol-

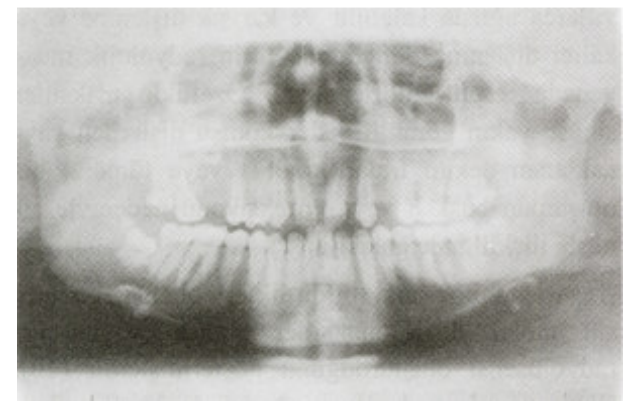

lerinde yapılan klinik ve radyolojik muayenelerde oroantral açıklığın kapandığı gözlendi (Sekil 2).

### **Tartisma**

Posterior süt dişleri genellikle yetersiz ark uzunluğu nedeniyle gömülü kalır. Yetersiz ark uzunluğu, dis-cene ebatlarındaki uyumsuzluk veya prematüre primer diş kayıplarının bir sonucu olarak yer kaybı nedeniyle ortaya çıkar (14). Dai-mi 2. molar dişlerin sürmemesinin nedeni; daimi molar diş germinin anormal gelişimi ya da ikinci premolar dişin 1 yıl önceden malpozisyonu olarak gösterilmiştir (15). Olgumuzda dişin gömülü kalması erken diş kaybına bağlanabildiği gibi elimizde geçmiş yıllara ait kayıt olmaması nedeniyle malpozisyon sonucu da gelişmiş olabilir.

Daimi disler süt dislerinden daha derinde değildir, palatinalinde veya lingualindedirler. Bundan dolayı daimi diş gömülü süt dişini geçerek normal sürmesi gereken yerde sürebilir (16). Olgumuzda da çekim boşluğunun yeri incelendiğinde 1. molar dişin normal sürmesi gereken yerde sürdüğü belirlenmiştir. Cherubizm, osteopetrozis, kleidokraniyal displazi gibi sendromlara bağlı olarak süt disleri yıllarca belirti vermeksizin gömülü kalabilir (17). Oysa literatür bilgilerinin aksine olgumuzda herhangi bir sendrom yoktu. Bununla birlikte gömülü dişe gelen bir travma veya gömülü dişle komşulukta bir dişin çekimi sırasında uygulanan kuvvet gömülü dişin yer değiştirmesine sebep olabilir. Gömülü diş maksiller sinüse yakın ise; gelen kuvvet, dişin maksiller sinüse itilmesine veya sinüs tabanının perforasyonuna yol açar. Çekim esnasında bu tür bir

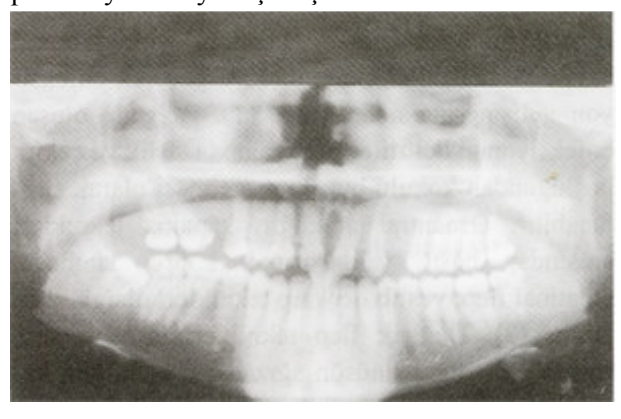

Şekil 1. Operasyondan önceki radyolojik görünüm.

Şekil 2. Operasyondan 6 ay sonra radyolojik görünüm.

Turkiye Klinikleri J Dental Sci 2005, 11

komplikasyonun fark edilmesi halinde aynı seansta yapılacak uygulamalarla sinüs perforasyonu tedavi edilerek ileriye yönelik komplikasyonların meydana gelmesi önlenir (18). Olgumuzda maksiller sinüse yakın yerleşmiş gömülü süt dişi, belirti vermeden ağızda kaldıktan sonra maksiller 1. molar dis cekimi sırasında uygulanan kuvvete bağlı olarak sinüs içine itilmiştir. Radyolojik muayenenin yapılmamış olması sinüse gömülü dişin itilerek bir sinüs açıklığının olustuğunun fark edilmemesine neden olmustur. Sinüs açıklığının büyüklüğüne göre belirlenecek tedavi acilen uygulanmalıdır (1,3). Uygulanmadığı takdirde sinüs mukozasında kronik ve irreversibl değişiklikler meydana gelir (19). Ağızdan alınan sıvı gıdaların burundan gelmesi, çekim boşluğunda sürekli bir akıntı ve enfeksiyon ortaya çıkacaktır (1,3).

Patolojik tetkik sonucunun kronik iltihabi olay olarak değerlendirilmesi, ilgili bölgede sinüs içinde dişe bağlı bir enfeksiyon gelişmiş olduğunu göstermektedir. Bu sonuç klinik bulgularımızla uyumludur.

Kronik sinüs açıklığının, 84 olguda yapılan incelemesinde; genellikle 11-20 vaslar arasında rastlanıldığı ve çoğunlukla dis çekimine bağlı olarak geliştiği bildirmiştir (20). Bizim olgumuzun 18 yaşında olması ve oroantral açıklığın diş çekimine bağlı olarak oluşması yukarıdaki bilgilerle uyumluluk göstermektedir.

Hastanın çeşitli yerlere tedavi amaçlı başvuruları sırasında, radyolojik muayene yapılmamış olması sonucu pirimer etken tespit edilememiştir ve sadece enfeksiyona yönelik bir tedavi uygulanmıştır. Sinüse diş kaçtığında enfeksiyon belirtileri mevcutsa, dişin çıkarılması ve bölgenin oral kaviteyle bağlantısının kesilmesi gerekir. Kronik sinüs açıklıklarının tedavisi açıklığın büyüklüğüne göre değişir. Bu tür olgularda uygulanan klasik yöntemler arasında basit yaklaştırma, köprü lambosu, palatinal flep, vestibüler flep teknikleri olarak sayılabilir (3) olgumuzda sinüsteki diş, ince aspiratör vardımıyla çıkarılıp sinüs içindeki enfekte olduğu düşünülen dokular kürete edildikten sonra vestibüler flep tekniği ile sinüs açıklığı kapatılmıştır. Perforasyonun kücük olması nedeniyle greft uygulaması yapılmamıştır.

Günümüzde özellikle klinik ve radyolojik muavenenin birbirini tamamlamadığı durumlarda pek çok sebebe bağlı olarak diş çekimi komplikasyonları meydana gelmektedir (2). Diş çekimi sırasında meydana gelen gömülü disin bosluklara itilmesi sık olarak rastlanmayan bir komplikasyondur. Diş çekimi öncesinde alınacak radyografi bu tür bir komplikasyonun daha az olmasını sağlayacaktır.

#### KAYNAKLAR\_

- 1. Peterson LJ: Oral and Maxillofacial Surgery. USA, Mosby, 2003, s.232
- Türker M, Yücetaş Ş: Ağız, Diş, Çene Hastalıkları ve Cerrahisi.  $2.$ Ankara, Atlas Kitapcılık Ltd. Sti., 2004, s.208
- $\overline{\mathbf{3}}$ Güven O: Diş Hekimliği'nde Maksiller Sinüs Problemleri ve Tedavileri. Ankara, Zafer Matbaacılık, 1995, s.33
- Güven O: Diş Hekimliği'nde Maksiller Sinüs Problemleri ve  $4.$ Tedavileri. Ankara, Zafer Matbaacılık, 1995, s. 53
- 5. Hanazawa Y, Itoh K, Mabashi T, Sato K: Closure of oroantral communications using a pedicled buccal fat pad graft. J Oral Maxillofac Surg 53: 771, 1995
- 6. Cetiner S, Esen E, Ustun Y, Oztunc H, Tuncer I: Long- term result of the application of solvent- dehydrated bone xenograft and duramater xenograft for the healing of oroantral osseous defect: A pilot experimental study. Dent Travmatol 19: 30, 2003
- Pindborg JJ. Impaction of teeth: Pathology of the Dental Hard 7. Tissues. Compenhagen, Munkgaard, 1970, s.241
- 8. Uzamis M, Olmez S, Er N: Unusual impaction of inverted primary incisor: Report of case. ASCDJ Dent Child 68: 67, 2001
- Rasmussen P, Kotsaki A: Inherited primary failure of eruption in the primary dentition: Report of five cases. J Dent Child 64: 43, 1997
- 10. Bianchi SD, Roccuzzo M: Primary impaction of primary teeth: A review and report of three cases. ASCD J Clin Pediatr Dent 15: 165, 1991
- 11. Otsuka Y, Mitomi T, Tomizawa M, Noda T: A review of clinical features in 13 cases of impacted primary teeth. Int J Paediatr Dent  $11:57.2001$
- 12. Lambert M, Rothman DL: Unusual impaction of a primary lateral incisor. ASCD J Dent Child 61: 146, 1994
- 13. Wang CY, Wu WC, Huang CS: A second deciduous molar impacted in right maxillary sinus: A long -term follow-up. Chang Gung Med J 23:788, 2000
- 14. Pikham JR: Pediatric Dentistry. New York, WB Saunders Company, 1999, s.454
- 15. Tsukamoto S, Braham RL: Unerupted second primary molar positioned inferior to the second premolar: Clinical report. ASVD J Dent Child 53:67, 1986
- 16. Jameson GD, Bruke PH: Inversion of second deciduous molar and second premolar. Br Dent J 162:265, 1997
- 17. Regezi Ja, Sciubba JJ, Jordan RCK: Oral Pathology. USA, Saunders, 2003, s.339
- 18. Türker M, Yücetaş Ş: Ağız, Diş, Çene Hastalıkları ve Cerrahisi. Ankara, Atlas Kitapçılık Ltd. Şti., 2004, s.425
- 19. Stajcic Z, Todorovic LJ, Petrovic V: Tissucol in closure of oroantral communication. Int J Oral Surg 14: 444, 1985
- 20. Güven O: Diş Hekimliğinde Maksiller Sinüs Problemleri ve Tedavileri. Ankara, Zafer Matbaacılık, 1995, s.49

Gelis Tarihi: 18.01.2005

- Yazısma Adresi: Dr. Mehtap MUĞLALI Ondokuz Mayıs Üniversitesi Dis Hek. Fakültesi,
	- Ağız, Diş, Çene Hastalıkları ve Cerrahisi AD, 55139, Kurupelit, SAMSUN mehtapm@omu.edu.tr